*Week 1*

### **Homework for Lesson 2: Executing SQL Statements, Conditional Programming, and Looping**

Homework is your chance to put what you've learned in this lesson into practice. This homework is not "graded" and you are encouraged to write additional code beyond what is asked.

**Note:**

- Ensure you complete the setup instructions provided on the course page before attempting the homework.
- The solutions to the homework are NOT provided. We encourage you to develop your own solutions and also collaborate through the course community. Collaborating with co-learners is a fun way of learning!
- Completing the homework is NOT mandatory to get the course completion award.
- Post your questions, comments, or suggestions (if any) in the community @ [https://community.oracle.com/community/technology\\_network\\_community/moocs](https://community.oracle.com/community/technology_network_community/moocs/plsql-fundamentals) [/plsql-fundamentals](https://community.oracle.com/community/technology_network_community/moocs/plsql-fundamentals)
- We suggest you save your solution scripts for each assignment.

#### **Watch out for:**

- $\Box$  Reference video that teaches the corresponding concept in this MOOC.
- $\mathbf{F}$  Hints that can help you solve the assignment.

**Assignment 1:** Create an anonymous block that calculates the Provident Fund (PF) contribution amount for the faculty whose faculty id is 105.

 $\mathbf{d}$ 

**Sample Output:**

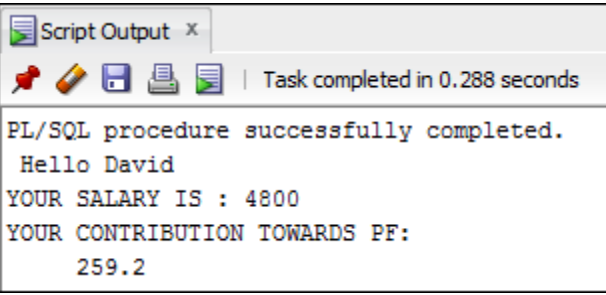

See [2-2: Using SQL Statements in PL/SQL Programs](https://youtu.be/Q6Z246sNso8) for reference.

 $\blacksquare$  Hints:

- Provident Fund (PF) is 12% of the base salary, and the base salary is 45% of the salary.
- Declare PL/SQL variables v basic percent and v pf percent to hold these percentage values, and assign the values 45 and 12 respectively.
- Declare two additional variables to hold the values of faculty's first name and salary. Use %TYPE attribute in this declaration.
- Write a SELECT query to retrieve the first name and salary of the faculty whose faculty id is 105.
- Calculate the contribution of the faculty towards PF. Try to use only one expression to calculate the PF.
- Write statements to print the values as per the expected output.

**Assignment 2:** Create a PL/SQL block that selects the maximum department ID in the ad departments table and displays it. Save this script as soln 02 02.sql.

#### **Sample output:**

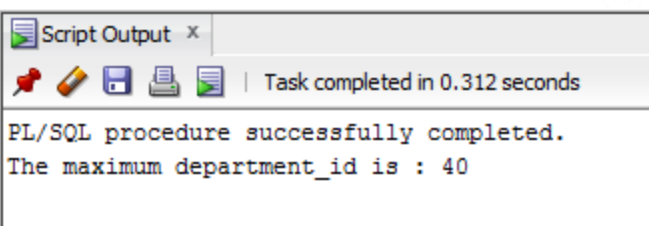

See [2-2: Using SQL Statements in PL/SQL Programs](https://youtu.be/Q6Z246sNso8) for reference.

 $\bullet$  Hint:

• Use the SQL group function MAX in the SELECT query.

Assignment 3: Modify soln 02 02.sql (created in the above assignment) to insert a new record in the ad departments table with the following values:

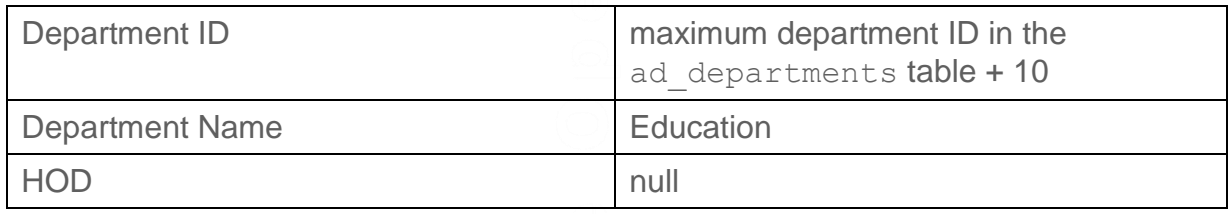

Print the following in the output:

- o Value of the maximum department id
- o Number of rows inserted into the ad departments table.
- o New department record that is inserted.

**Sample Output:**

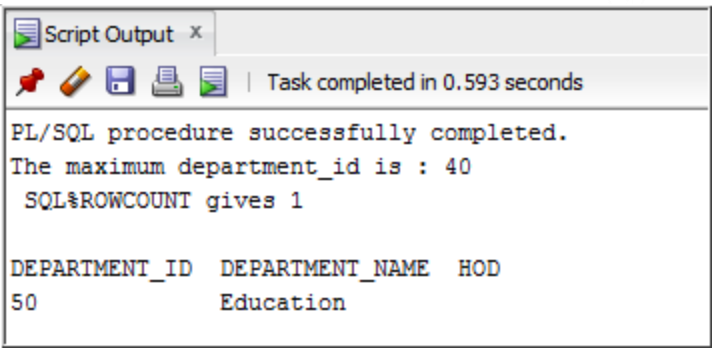

See [2-3: Executing DML Statements in PL/SQL](https://youtu.be/ayopF5fepLQ) for reference.

Hints:

- Use SQL&ROWCOUNT to find the number of records inserted into ad departments table.
- Execute a select query with  $max$  (dept  $id$ ) in the WHERE clause to display the newly inserted record.

**Assignment 4:** Update the HOD value for the new record (inserted into the ad departments table in the above assignment) to 'JEN YAM'. Print the updated record.

### **Sample Output:**

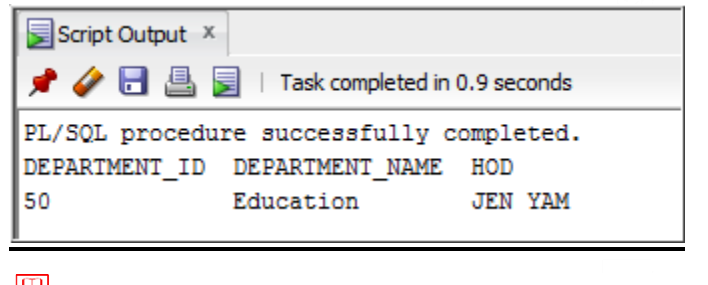

See [2-3: Executing DML Statements in PL/SQL](https://youtu.be/ayopF5fepLQ) for reference.

 $\dddot{\bullet}$  Hints:

 Use the department id value calculated in assignment 3 (above) in the WHERE clause of the update statement.

#### **Assignment 5:**

• Execute the following command to create the messages table.

```
CREATE TABLE messages (results VARCHAR2(80));
```
- Write a PL/SQL block to insert numbers 1 through 10 excluding 6 and 8, into the messages table.
- Write a select query outside the PL/SQL block to print the numbers from the messages table.

#### **Sample Output:**

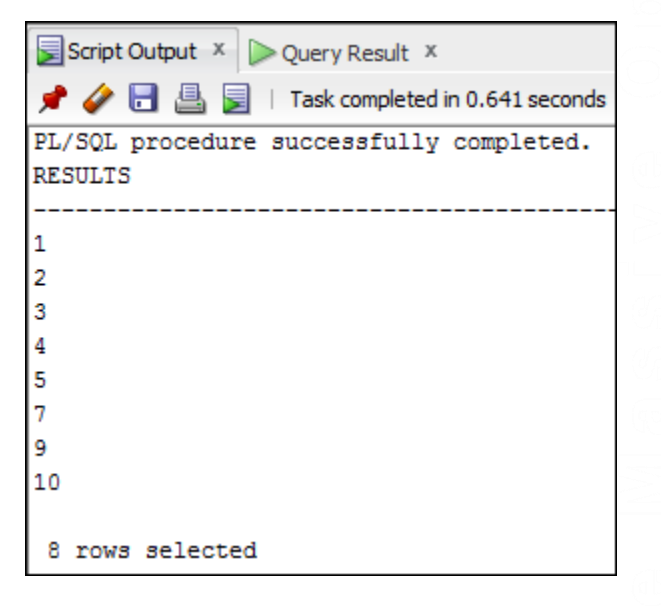

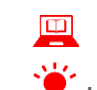

See [2-4: Conditional Programming with PL/SQL](https://youtu.be/lCWpkeJnIxs) for reference.

Hints:

Commit before the end of the block.

#### **Assignment 6:**

- Execute the following code to create a results table that is based on the ad exam results table. CREATE TABLE results AS SELECT a.first name, b.exam id, c.course name, b.marks FROM ad student details a, ad exam results b, ad course details c WHERE a.student  $id = b$ .student id AND c.course  $id = b$ .course  $id$ ;
- Alter the results table to add a new column, stars, of VARCHAR2 data type and size 50. ALTER TABLE results ADD stars VARCHAR2(50);
- Create a PL/SQL block that inserts an asterisk in the stars column for every 20 marks scored in an exam by the student whose first name is JACK.
- Print the updated record.

#### **Sample Output:**

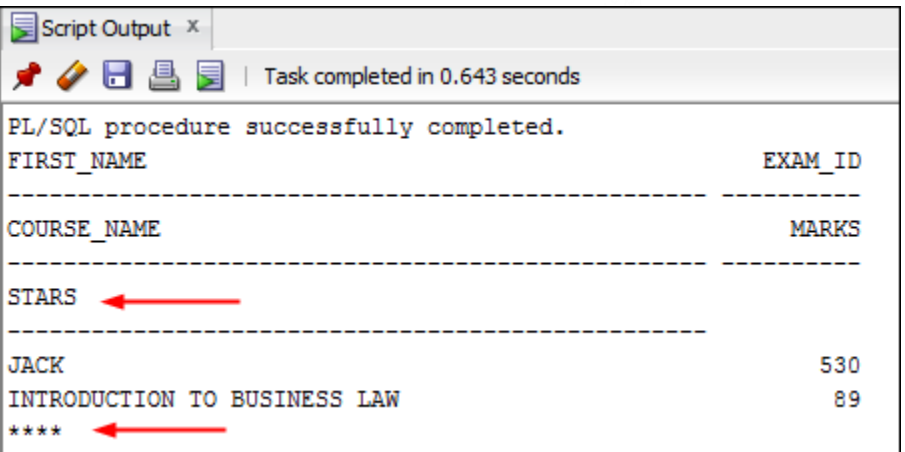

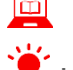

See [2-5: Implementing Loops in PL/SQL](https://youtu.be/pu3y5G0iLSI) for reference.

#### $\blacksquare$  Hints:

- In the declarative section of the block, declare a variable  $v_{\text{frame}}$  of type results.first\_name and initialize it to 'JACK'. Declare a variable v exam id of type results.exam id and initialize it to 530.Declare a variable v asterisk of type results.stars and initialize it to NULL. Create a variable v marks of type results.marks.
- In the executable section, write logic using a FOR loop to append an asterisk  $(*)$ to the string for every 20 marks. For example, if the student scores 80 marks, the string of asterisks should contain four asterisks. If the student scores 100 marks, the string of asterisks should contain 5 asterisks. Update the stars column for the student with the string of asterisks. Commit before the end of the block.
- Display the row from the results table to verify whether your PL/SQL block has executed successfully.

Congratulations! You successfully practiced the concepts discussed in week 2.